Client zone Internet portal of Železiarne Podbrezová a.s.

## **Dokuments - view**

(Inspection certificate, Advice note, Packing list, Bill of loading, Purchase contract, Acceptance of Purchase Contract, Invoice)

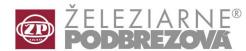

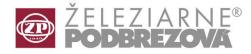

As an example, we shown here the selection from the menu **Inspection certificates** (processing of the other documents is identical)

Start by selecting the line Atesty [1] and clicking the button Confirm [2], you will see the empty window for the documents display. By clicking the button Select [3] you access to filter page.

| Document server - Document display / Document type selection |        |                           |             |                |                |                                       |                |       |      |         |        |          |                      |                      |            |
|--------------------------------------------------------------|--------|---------------------------|-------------|----------------|----------------|---------------------------------------|----------------|-------|------|---------|--------|----------|----------------------|----------------------|------------|
|                                                              | Docume | cument code Document name |             |                |                | Description 🗸 Confirm                 |                |       |      |         |        |          |                      |                      |            |
|                                                              | ATESTY |                           | Certificate |                |                | Inspection certificates, Test reports |                |       |      |         |        |          |                      |                      |            |
|                                                              |        |                           | Advice note |                |                |                                       |                |       |      |         |        |          | T                    |                      |            |
|                                                              | BLOUT  |                           |             |                |                |                                       |                |       |      |         |        |          |                      |                      |            |
|                                                              | KZOUT  |                           |             |                |                |                                       |                |       |      |         |        |          |                      |                      |            |
|                                                              | KZOUTA |                           |             |                |                |                                       |                |       |      |         | /      | 2        |                      |                      |            |
| 0                                                            | LLOUT  | Bill of loading           |             |                |                |                                       |                |       |      |         |        |          |                      |                      |            |
|                                                              | 1      |                           |             |                |                |                                       |                |       |      |         |        |          |                      |                      |            |
|                                                              |        |                           |             |                |                |                                       |                |       |      |         |        | 1        |                      |                      |            |
|                                                              |        | Docume                    | ent select  | tion           |                |                                       |                |       |      |         |        |          |                      |                      | <b>H</b>   |
|                                                              |        | *** 01 0                  | Certificate | 02 Certificate | 03 Certificate | 04 External                           | 05 Item of     |       |      |         |        |          | Manufacturer's works | 12 Outside 13        | Q Select   |
|                                                              |        |                           | number      | version        | year           | order                                 | external order | order | note | Bill No | number | contract | order number         | diameter [mm] diamet | 🕒 Document |
|                                                              |        |                           |             |                |                |                                       |                |       |      |         |        |          |                      | 3                    | ***        |
|                                                              |        |                           |             |                |                |                                       |                |       |      |         |        |          |                      |                      | Send Send  |
|                                                              |        |                           |             |                |                |                                       |                |       |      |         |        |          |                      |                      |            |
|                                                              |        |                           |             |                |                |                                       |                |       |      |         |        |          |                      |                      |            |
|                                                              |        |                           |             |                |                |                                       |                |       |      |         |        |          |                      |                      | X Back     |
|                                                              |        |                           |             |                |                |                                       |                |       |      |         |        |          |                      |                      |            |
|                                                              |        |                           |             |                |                |                                       |                |       |      |         |        |          |                      |                      |            |
|                                                              |        |                           |             |                |                |                                       |                |       |      |         |        |          |                      |                      |            |

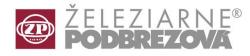

This filter allows for you to see different mill certificates based on the filter / parameters you select [4]: certificate number, year, heat numbers, various tube characteristics and so on. By clicking Ordering list [5] you may specify some parameter for sorting the selected documents.

| Filter for document selection                                                                                                    |                                   | • | Filter for document selection                                                                                                    | <u></u>                                                                                                    |
|----------------------------------------------------------------------------------------------------|-----------------------------------|---|----------------------------------------------------------------------------------------------------|----------------------------------------------------------------------------------------------------|
| Q Filter ↓ Ordering list                                                                                                    |                                   |   | Q Filter ↓ 2 Ordering list                                                                                                    |                                                                                                    |
| Q Filter ↓ 2 Ordering list   01 Certificate number: 02 Certificate version:   03 Certificate version: 03 Certificate version:   03 Certificate version: 03 Certificate version:   04 External order: 04 External order:   05 Item of external order: 05 Item of external order:   06 Consignee order: 07 Dispatch note:   07 Dispatch note: 4   08 Loading Bill No: 09 Cast number:   10 Sales contract: 11 Manufacturer's works order number:   12 Outside diameter [mm]: 13 Inside diameter [mm]:   13 Inside diameter [mm]: 14 Wall thickness [mm]:   15 Height [mm]: 16 Width [mm]:   17 Creation date: 19 Vehicle:   20 IDN: 21 Faktúry:   22 Akosti: 23 Normy TDP: |                                   |   | Filter 12 Ordering list   5 Attributes   [AZ] 01 Certificate number Image: Applicate version   [AZ] 02 Certificate version Image: Applicate version   [AZ] 03 Certificate version Image: Applicate version   [AZ] 03 Certificate version Image: Applicate version   [AZ] 03 Certificate version Image: Applicate version   [AZ] 03 Certificate version Image: Applicate version   [AZ] 04 External order Image: Applicate version   [AZ] 05 Item of external order Image: Applicate version   [AZ] 06 Consignee order Image: Applicate version   [AZ] 10 Sales contract Image: Applicate version   [AZ] 11 Manufacturer's works orde Image: Applicate version   [AZ] 12 Outside diameter [mm] Image: Applicate version   [AZ] 15 Height [mm] Image: Applicate version   [AZ] 17 Creation date Image: Applicate version   [AZ] 20 IDN Image: Applicate version | Ordering list                                                                                                    |
| 0                                                                                                    | □ □ <u>C</u> onfirm <u>X</u> Back |   | 0 €                                                                                                    | Image: Sector Sector |

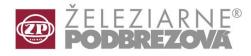

The selected document(s) can be seen by clicking the button Document [7]. (Foxit Reader allows you to save or print PDF files). The selected item(s) (documents) can be send by e-mail [9] to possible users. To select all items from the list simply click on the button  $\sqrt[3]{\sqrt{10}}$  [10].

|            | *** | 01 Certificate<br>number | 02 Certificate<br>version | 03 Certificate<br>year | 04 External<br>order | 05 Item of<br>external order | 06 Consignee<br>order | 07 Dispatch<br>note | 08 Loading<br>Bill No | 09 Cast<br>number       | 10 Sales<br>contract | 11 Manufacturer's works<br>order number | 12 Out A<br>diameter | Q Sele  |
|------------|-----|--------------------------|---------------------------|------------------------|----------------------|------------------------------|-----------------------|---------------------|-----------------------|-------------------------|----------------------|-----------------------------------------|----------------------|---------|
| D          |     | 22                       | 1                         | 2018                   | 23461                | 1                            |                       | 3820004             | 399314                | 74745<br>74746          | LS 192948/1/1        | 2743601                                 |                      | B Docun |
| •          |     | 23                       | 1                         | 2018                   | 23458                | 2                            |                       | 3820004             | 399314                | 72524<br>75837          | LS 192962/1/2        | 2742610 7                               |                      | Ser Ser |
| 0          |     | 54                       | 1                         | 2018                   | 23461                | 1                            |                       | 3820008             | 399318                | 74746<br>75931          | LS 192948/1/1        | 2743601 9                               | 4                    |         |
| $\bigcirc$ |     | 55                       | 1                         | 2018                   | 23458                | 3                            |                       | 3820008             | 399318                | 76119                   | LS 192962/1/2        | 2743611                                 |                      |         |
| $\bigcirc$ |     | 126                      | 1                         | 2018                   | 23303                | 5                            |                       | 7820013             | 759000                | 73720                   | LS 192167/1/2        |                                         | 2                    | X Bac   |
| $\bigcirc$ |     | 132                      | 1                         | 2018                   | 23260                | 1                            |                       | 3820013             | 399323                | 75215                   | LS 191103/1/1        | 2745314 10                              | 4                    |         |
| $\bigcirc$ |     | 133                      | 1                         | 2018                   | 23303                | 1                            |                       | 3820014             | 399324                | 75494                   | LS 192167/1/2        | 2743417                                 | 4                    |         |
| $\bigcirc$ |     | 134                      | 1                         | 2018                   | 23371                | 1                            |                       | 3820015             | 399324                | 75960                   | LS 192707/1/1        | 2743544                                 | 4                    |         |
| $\bigcirc$ |     | 135                      | 1                         | 2018                   | 23436                | 1                            |                       | 3820015             | 399324                | 75828                   | LS 192753/1/1        | 2743546                                 | 4                    |         |
| 0          |     | 136                      | 1                         | 2018                   | 23455                | 1                            |                       | 3820014             | 399324                | 75997<br>75999          | LS 192955/1/1        | 2743608                                 | 1                    |         |
| $\odot$    |     | 185                      | 1                         | 2018                   | 23390                | 1                            |                       | 6820007             | 607277                | 75682                   | LS 192715/1/1        | 6743107                                 |                      |         |
| 0          |     | 192                      | 1                         | 2018                   | 23399                | 1                            |                       | 6820008             | 607278                | 75967<br>76005<br>76006 | LS 192944/1/1        | 6743119                                 |                      |         |
| 0          |     | 209                      | 1                         | 2018                   | 23374                | 3                            |                       | 3820021             | 399331                | 75500                   | LS 192121/1/1        | 2743410                                 | :                    |         |
| 0          |     | 210                      | 1                         | 2018                   | 23461                | 1                            |                       | 3820021             | 399331                | 74746<br>75931          | LS 192948/1/1        | 2743601                                 | 1                    |         |
| 0          |     | 211                      | 1                         | 2018                   | 23458                | <b>2</b>                     |                       | 3820021             | 399331                | 75837                   | LS 192962/1/2        | 2743610                                 | :                    |         |
| 0          |     | 215                      | 1                         | 2018                   | 23341                | 8 1                          |                       | 6820010             | 607280                | 75320                   | LS 192041/1/2        | 6743086                                 |                      |         |
| (          |     |                          |                           |                        |                      |                              |                       |                     |                       |                         |                      |                                         | ۱.                   |         |
| low:       | 2/  | 200                      |                           | <b>~</b>               |                      |                              |                       |                     |                       |                         |                      |                                         |                      |         |

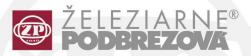

Železiarne Podbrezová, a.s. Kolkáreň 35, 976 81 Podbrezová Slovenská republika

> admin@zelpo.sk www.oceloverury.sk